## TEACHERS - A Basic Absence

You will need the following information in order to successfully log an Absence in ADS:

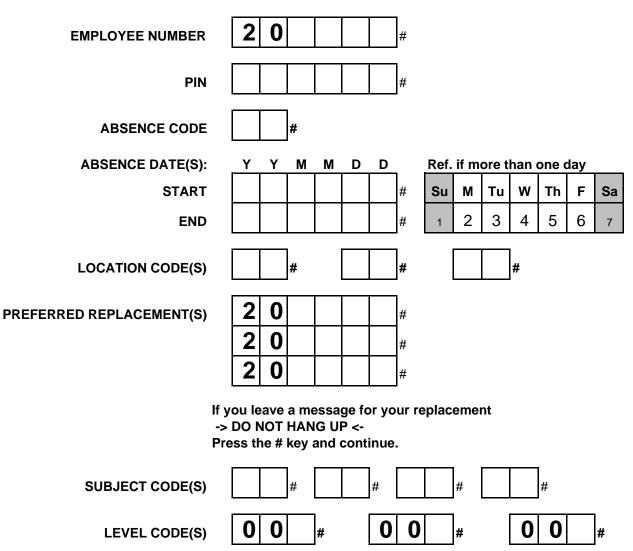

If you have entered it successfully you will be given a 5 digit ID # at the end! No ID Number ? It was not completed successfully.